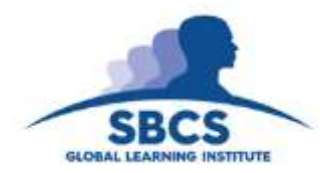

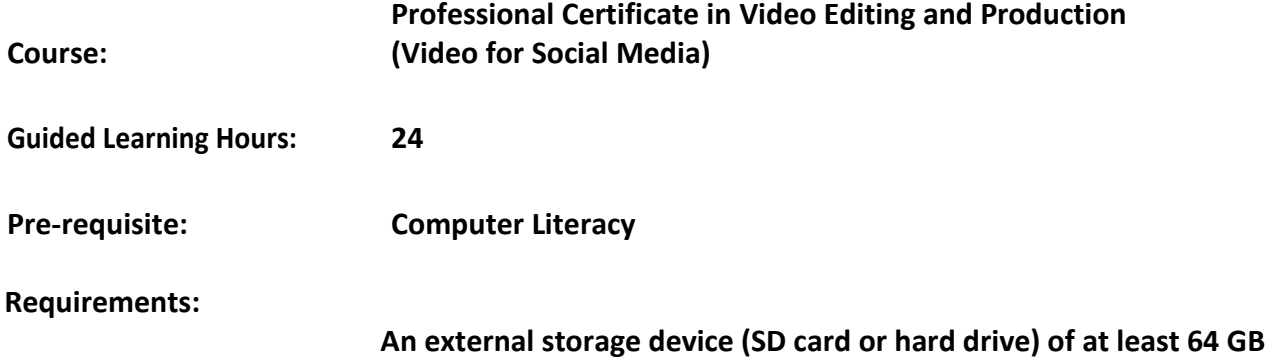

## **Abstract**

This programme is designed to transform the participants into confident and competent video editing practitioners. By the end of this course all participants will be able to manipulate and combine various formats of video and images into finished video products at a level worthy of broadcasting. Additionally, participants would be guided through the proper techniques for editing various types of media, such as interviews/documentaries, news/narrative pieces, television commercials, and short films. Adobe Premiere Pro CS6 and Adobe After Effects CS6 will be editing software used, however the principles taught will be applicable to any other professional nonlinear edit platform.

## **Target Audience:**

Persons wishing to understand the process of creating video by capturing moving images **(videography)**, and creating combinations and reductions of parts of this video in live production and post-production (**video editing**).

## **Learning Outcomes**

On the completion of this programme , participants should:-

- 1. Know the basic history of editing technology and practices.
- 2. Understand the role of the video and film editor.
- 3. Understand and manipulate the various components of the editing programme's interface.
- 4. Import footage from digital files.
- 5. Understand and applying shooting techniques to capture quality video shots.
- 6. Understand and apply the techniques for recording clear audio for editing projects.
- 7. Be able to trim video and audio clips.
- 8. Be able to analyse and interpret footage and other commonly used media.
- 9. Understand the concepts of proper editing -timing, rhythm, and pace.
- 10. Be able to apply and manipulate video and audio effects\transitions.
- 11. Be able to animate/key frame video and audio effects
- 12. Be able to create titles and on-screen text.
- 13. Achieve a basic understanding of Adobe After Effects

## **Course Content**

## **SESSION 1**

Concepts - The Invisible Art & the Role of the Editor. Intro/Overview of Adobe Premiere Pro Editing. Lecture Overview - Why edit? What does an editor do? History of editing. Setting up a cutting room: editing equipment and supplies. Components of a digital system. Importing and organizing footage.

## **SESSION 2**

Concepts - Coverage and Basic Shots. Shooting techniques using camera or smartphone Lecture Overview - Camera settings: different types for different uses Recording video – including shot sizes, positioning the camera, framing, composition, lighting, backgrounds, stabilising your shots

## **SESSION 3**

Concepts – Capturing sound Lecture Overview - Recording Sound: how to achieve clear audio. Using microphones and external recording devices. Dialogue. Cutting dialog scenes

#### **SESSION 4**

Cutting for Genre: News & Documentary Lecture Overview – Narration and interview editing for documentary projects. Cutting narration. Splicing in b-roll. Key editing techniques of the film cutting room –overlapping, trimming, split edit L-cuts, J-cuts.

#### **SESSION 5**

Cutting different types of projects: Music Videos & TV Commercials. Selecting right clips, pacing, use of music. Lecture Overview - How to edit a music video? How to edit TV commercials?

#### **SESSION 6**

Intro to Adobe After Effects: Motion Graphics I Lecture Overview - Creating effective opening title sequences. The structure of closing credits in a film.

#### **SESSION 7**

Intro to Adobe After Effects II - Color Correction and colour grading in After Effects Lecture Overview - Why color correct? The effect of different color tones on an audience. Work on projects.

# **SESSION 8**

Post Production Workflow: Output for various platforms. Deciding how the audience will view finished film or video: via Web, tube, film festival, video, or DVD Work on projects

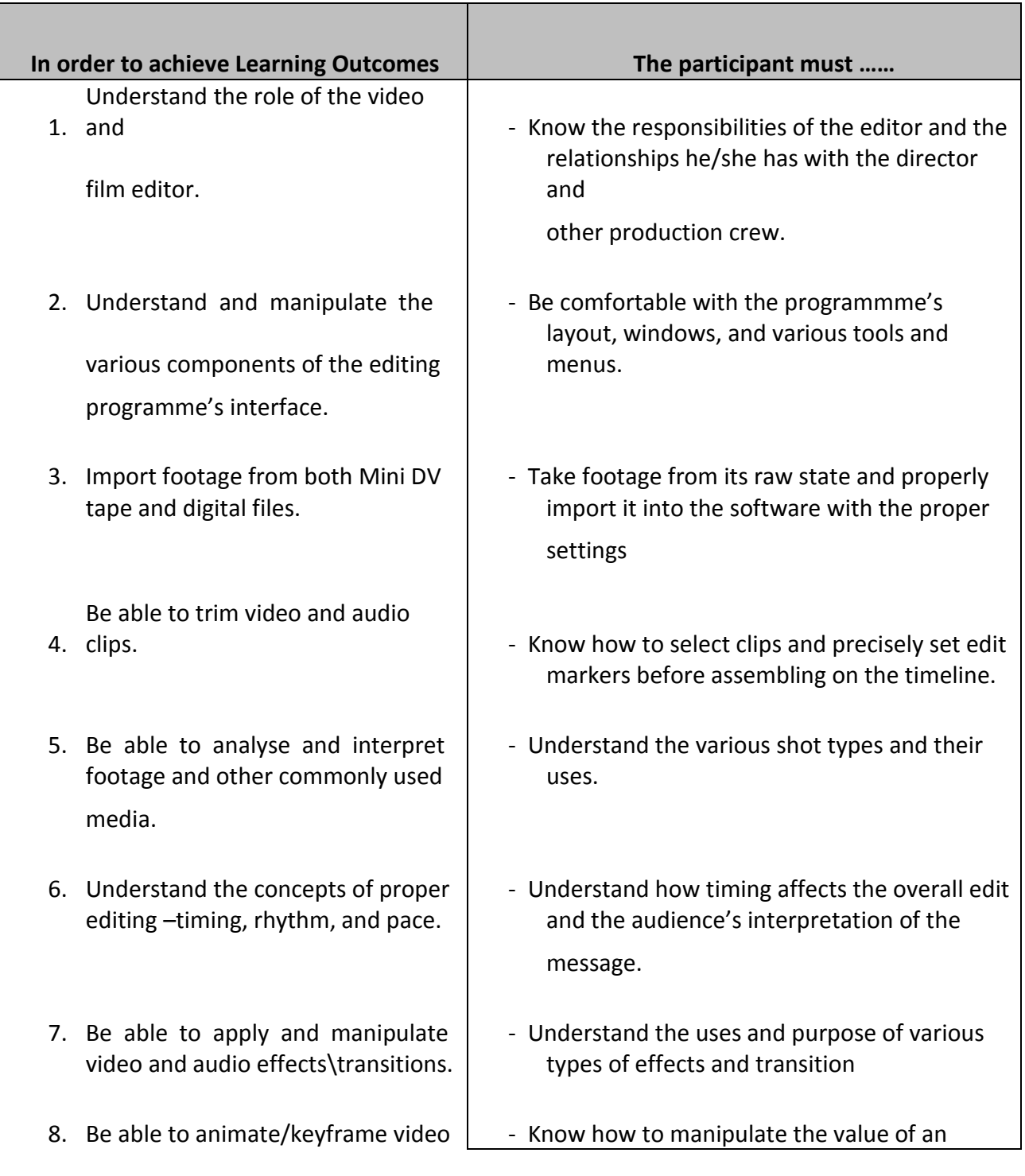

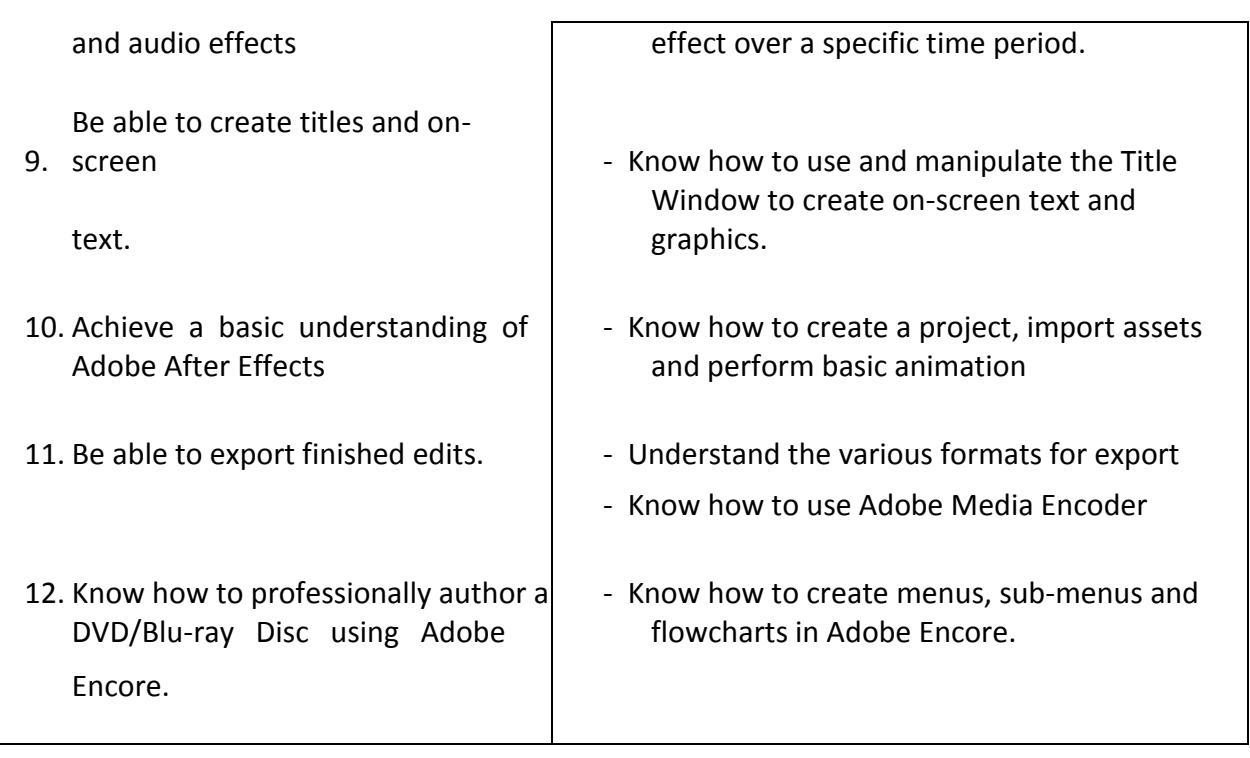